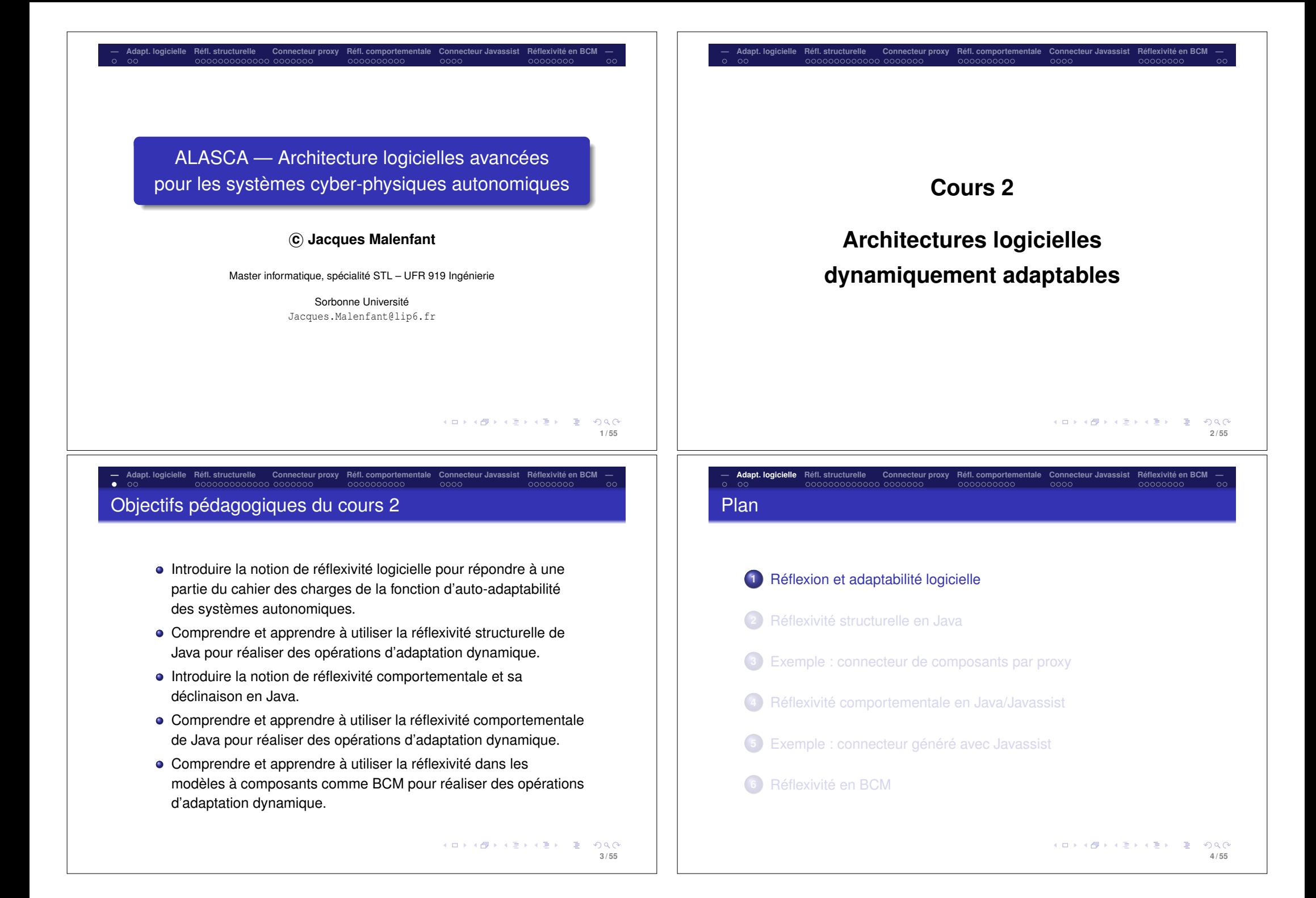

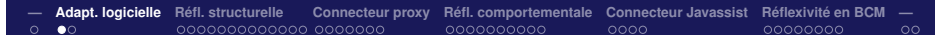

### Architectures réflexives et programmation

- Concept lié à la modification dynamique des programmes, une pratique aussi ancienne que l'informatique elle-même.
- Conceptualisée en tant que discipline par Brian Smith dans sa thèse et ses articles au début des années 1980.
- **·** Exemple : réflexion en Java
	- Java définit une grande partie des éléments constitutifs d'un programme comme les classes, les méthodes, etc., sous la forme d'obiets (java.lang.reflect).
	- Java prévoit le chargement dynamique de code ainsi que des moyens pour remplacer le code (classes) chargé dans sa machine virtuelle (API JPDA).
	- Des bibliothèques externes permettent d'ajouter et de modifier dynamiquement du code compilé *i.e.*, les classes (ex.: Javassist).

**— Adapt. logicielle Réfl. structurelle Connecteur proxy Réfl. comportementale Connecteur Javassist Réflexivité en BCM — COOCOOOO** Plan

**1** Réflexion et adaptabilité logicielle

#### **2** Réflexivité structurelle en Java

- **3** Exemple : connecteur de composants par proxy
- **4** Réflexivité comportementale en Java/Javassist
- **5** Exemple : connecteur généré avec Javassist
- **6** Réflexivité en BCM

**— Adapt. logicielle Réfl. structurelle Connecteur proxy Réfl. comportementale Connecteur Javassist Réflexivité en BCM —**

#### Réflexion et architectures à base de composants

- Des modèles de composants, comme BCM et Fractal, prévoient des interfaces d'introspection et d'intro-action permettant
	- de découvrir et modifier les interfaces requises et offertes par les composants,
	- les ports et leurs interconnexions entre composants, ainsi que
	- d'autres informations sur le contenu et l'achitecture de l'application.
- La réflexion dans une architecture à composants permet aussi :
	- de modifier cette architecture dynamiquement, en connectant, déconnectant, reconnectant,
	- en ajoutant, retranchant et remplaçant des composants pendant l'exécution,

et ainsi l'adapter à son état d'exécution courant.

En BCM, la réflexion de Java et celle du modèle à composants permettent de modifier des composants et en ajouter de nouveaux dynamiquement.

> **KORKARY KERKER OQO 6 / 55**

**— Adapt. logicielle Réfl. structurelle Connecteur proxy Réfl. comportementale Connecteur Javassist Réflexivité en BCM — Objectifs** 

### Le langage Java possède une API pour la réflexion structurelle fournie par les classes Object et Class<T> de même que le paquetage java.lang.reflect.

- Pour les classes, chaque classe est représentée par une instance de Class<T> permettant au programme d'examiner :
	- les champs et les méthodes définis par la classe,
	- la classe dont elle hérite.
	- **·** les interfaces implantées,
	- ses propriétés (modificateurs, ...).
- Le paquetage java.lang.reflect contient des classes permettant de représenter chacun des constituants d'une classe (champs, méthodes, etc.) par des objets permettant d'examiner :
	- **e** les noms, les types et les modificateurs ;
	- pour les méthodes, les paramètres et leurs types.
- C'est-à-dire que Java offre leur *réification* sous forme d'objets.

**5 / 55**

**KOD KOD KED KED E VAN** 

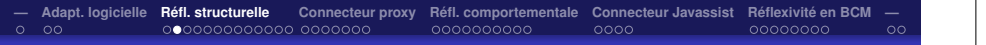

#### Réifier = décrire + accéder

- Pour réifier des entités, il faut d'abord les décrire, ou en donner une représentation (objet) manipulable.
- En programmation par objets, tout est objet, donc la représentation manipulable est un objet, avec ses variables, ses méthodes, qu'il faut décrire.
	- ) *c'est le rôle des classes !*
- Cela pose donc la question de l'accès à la description des classes elles-mêmes. Il faut aussi pouvoir les manipuler dynamiquement. *Comment faire ?*
	- $\Rightarrow$  Représenter les classes comme des objets !
	- $\Rightarrow$  OK, mais alors, quelle sera la classe qui va décrire ces objets qui sont en réalité des classes ?

**9 / 55**

**11 / 55**

メロトメタトメミトメミト (を) のぐぐ

- *Métaclasse* : classe dont les instances (objets) sont des classes.
	- Concept introduit en Smalltalk (1976), puis étudié par Cointe et Briot (1984-87) (dont le problème de clôture de la régression potentiellement infinie de métaclasses). ...<br>(다) K (라) K (라) K 라) - 다 (이) Q (아)

# **— Adapt. logicielle Réfl. structurelle Connecteur proxy Réfl. comportementale Connecteur Javassist Réflexivité en BCM —**

## Trois façons de récupérer un objet classe

Par la méthode getClass définie par la classe Object : Point  $p = new Point(0.0, 0.0)$ : Class<Point> pointClass = p.getClass() ; **• Par la méthode statique** for Name définie par la classe Class : String suffix = "int" ; try { Class<?> pointClass = Class.forName("Po" + suffix) ; } catch(ClassNotFoundException e) { System.out.println("La classe Po" + suffix + " n'existe pas.") ; throw e ; } Par la variable statique class associée à chaque classe : Class<Point> pointClass2 = Point.class ; Exemple d'utilisation : récupérer les méthodes déclarées : Point.class.getDeclaredMethods()

## **— Adapt. logicielle Réfl. structurelle Connecteur proxy Réfl. comportementale Connecteur Javassist Réflexivité en BCM —**

### La métaclasse java.lang.Class<T>

- Classe instantiant tous les objets représentant des classes.
	- La variable de type T représente le type des objets instances de cette classe, donc la classe elle-même. Exemple : L'instance de Class<Point> est la métaclasse de la classe Point, ses instances étant de type Point.
- C'est une classe *finale*, donc non-héritable : tous les objets représentant des classes étant instance de l'unique java.lang.Class<T>, il en découle
	- $\Rightarrow$  pas de nouvelles formes de classes.
	- $\Rightarrow$  c'est-à-dire, pas de modification de la
		- réprésentation ou du comportement des classes.

*Exemple : classes singleton qui connaissent leur unique instance.*

- C'est pour cela qu'on parle plutôt de *pseudo-métaclasse*1.
- Suivant l'idée de Cointe et Briot, elle est sa propre description, ce qui clos la régression potentiellement infinie.

1 C'est-à-dire, pas une métaclasse de plein droit car non-remplaçable et non-extensible.  $\Box$ 

**10 / 55**

 $= 0.004$ 

**— Adapt. logicielle Réfl. structurelle Connecteur proxy Réfl. comportementale Connecteur Javassist Réflexivité en BCM —** Principales méthodes de java.lang.Class<T> I

<A extends Annotation> getAnnotation(Class<A> annotationClass) Class[] getClasses() ClassLoader getClassLoader() Class getComponentType() Constructor<T> getConstructor(Class... parameterTypes) Constructor[] getConstructors() Class[] getDeclaredClasses() Constructor getDeclaredConstructor(Class... parameterTypes) Constructor[] getDeclaredConstructors() Field getDeclaredField(String name) Field[] getDeclaredFields() Method getDeclaredMethod(String name, Class... parameterTypes) Method[] getDeclaredMethods() Class<?> getDeclaringClass() Field getField(String name) Field[] getFields()

#### Principales méthodes de java.lang.Class<T> II

Class[] getInterfaces()

Method getMethod(String name, Class... parameterTypes)

- Method[] getMethods()
- int getModifiers()
- String getName()
- Package getPackage()
- ProtectionDomain getProtectionDomain()
- Class<? super T> getSuperclass()
- boolean isArray()
- boolean isAssignableFrom(Class<?> cls)
- boolean isInstance(Object obj)
- boolean isInterface()
- boolean isPrimitive()
- T newInstance()

**K ロ ▶ K @ ▶ K 할 ▶ K 할 ▶ - 할 → 9 Q @ 13 / 55**

## **— Adapt. logicielle Réfl. structurelle Connecteur proxy Réfl. comportementale Connecteur Javassist Réflexivité en BCM —** La classe java.lang.reflect. Field I

- Classe finale dont les instances représentent les champs.
- Champs : variables, constantes.
- Peuvent être de classe (statiques) ou d'instance.
- Principales méthodes :

#### Object get(Object obj)

"Type" get"Type"(Object obj) avec "Type" = Boolean, Byte, ... <T extends Annotation> getAnnotation(Class<T> annotationClass) Class<?> getDeclaringClass() int getModifiers() Type getGenericType() String getName() Class<?> getType()

> メロトメタトメミトメミト (を) のんぴ **15 / 55**

# **— Adapt. logicielle Réfl. structurelle Connecteur proxy Réfl. comportementale Connecteur Javassist Réflexivité en BCM —**

### Le « package » java.lang.reflect

java.lang.Object java.lang.reflect.AccessibleObject (implements java.lang.reflect.AnnotatedElement) java.lang.reflect.Constructor<T> (implements java.lang.reflect.GenericDeclaration, java.lang.reflect.Member) java.lang.reflect.Field (implements java.lang.reflect.Member) java.lang.reflect.Method (implements java.lang.reflect.GenericDeclaration, java.lang.reflect.Member) java.lang.reflect.Array java.lang.reflect.Modifier java.security.Permission (implements java.security.Guard, java.io.Serializable) java.security.BasicPermission (implements java.io.Serializable) java.lang.reflect.ReflectPermission java.lang.reflect.Proxy (implements java.io.Serializable) java.lang.Throwable (implements java.io.Serializable) java.lang.Error java.lang.LinkageError java.lang.ClassFormatError java.lang.reflect.GenericSignatureFormatError java.lang.Exception java.lang.reflect.InvocationTargetException java.lang.RuntimeException java.lang.reflect.MalformedParameterizedTypeException java.lang.reflect.UndeclaredThrowableException

> K □ ▶ K @ ▶ K 할 X X 할 X : 할 X 9 Q @ **14 / 55**

**— Adapt. logicielle Réfl. structurelle Connecteur proxy Réfl. comportementale Connecteur Javassist Réflexivité en BCM —**

### La classe java. lang.reflect. Field II

boolean isEnumConstant() void set(Object obj, Object value) void set "Type" (Object obj, "Type" z) avec "Type" = Boolean, Byte, ... String toGenericString()

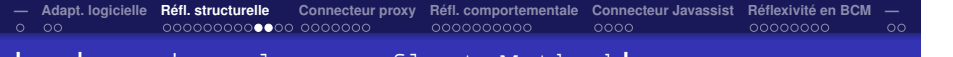

## La classe java.lang.reflect.Method I

- Classe finale dont les instances représentent les méthodes.
- Ne permet pas de manipuler le code des méthodes, mais plutôt en découvrir la signature et informations associées.
- Elle offre une méthode invoke pour appliquer la méthode sur un objet avec des paramètres réels donnés.
	- $\Rightarrow$  on touche ici à la frontière avec la réflexion de comportement!
	- ) *c'est-à-dire, la limite entre ce qui est visible à propos des méthodes en Java et ce qui ne l'est pas...*
- **•** Principales méthodes :

<T extends Annotation> getAnnotation(Class<T> annotationClass) Class<?> getDeclaringClass() Class<?>[] getExceptionTypes() Type[] getGenericExceptionTypes()

> イロト (母) (ほ) (ほ) (ほ) にほっつくび **17 / 55**

**— Adapt. logicielle Réfl. structurelle Connecteur proxy Réfl. comportementale Connecteur Javassist Réflexivité en BCM —** La méthode invoke

- La méthode invoke de la classe Method permet donc de faire s'exécuter une méthode à partir de l'instance de la classe Method qui la *réifie*.
- **•** Exemple :

```
try {
   Method m = String.class.getMethod("length", new Class<?>[]{}) ;
    System.out.println(m.invoke("toto", new Object[]{})) ;
} catch (Exception e) {
    e.printStackTrace();
}
```
Cela montre la puissance, mais aussi la limite de l'API réflexion de Java : le code des méthodes peut être invoqué, mais il ne peut pas être *introspecté* et encore moins *modifié*.

**— Adapt. logicielle Réfl. structurelle Connecteur proxy Réfl. comportementale Connecteur Javassist Réflexivité en BCM —**

### La classe java.lang.reflect.Method II

Type[] getGenericParameterTypes() Type getGenericReturnType() int getModifiers() String getName() Annotation[][] getParameterAnnotations() Class<?>[] getParameterTypes() Class<?> getReturnType() Object invoke(Object obj, Object... args) boolean isVarArgs() String toGenericString()

> K ロ ▶ K 個 ▶ K ミ ▶ K ミ ▶ │ 글 │ K 9 Q @ **18 / 55**

**— Adapt. logicielle Réfl. structurelle Connecteur proxy Réfl. comportementale Connecteur Javassist Réflexivité en BCM —** Forme de réflexion offerte par Java

En résumé :

- De la réflexion structurelle limitée à l'introspection.
- Une des limitations importantes de l'API Reflection est de ne pas fournir un accès au *code des méthodes*, ce qui pourtant est une partie intégrante de la définition de réflexion structurelle.
- Pour pallier à ces limitations, Java offre des mécanismes *plus restreints*, comme l'interception des appels de méthodes par des *proxys*.
	- Un *proxy* permet, pour un objet ciblé, de remplacer ou d'étendre le code des méthodes plutôt que de le remplacer.

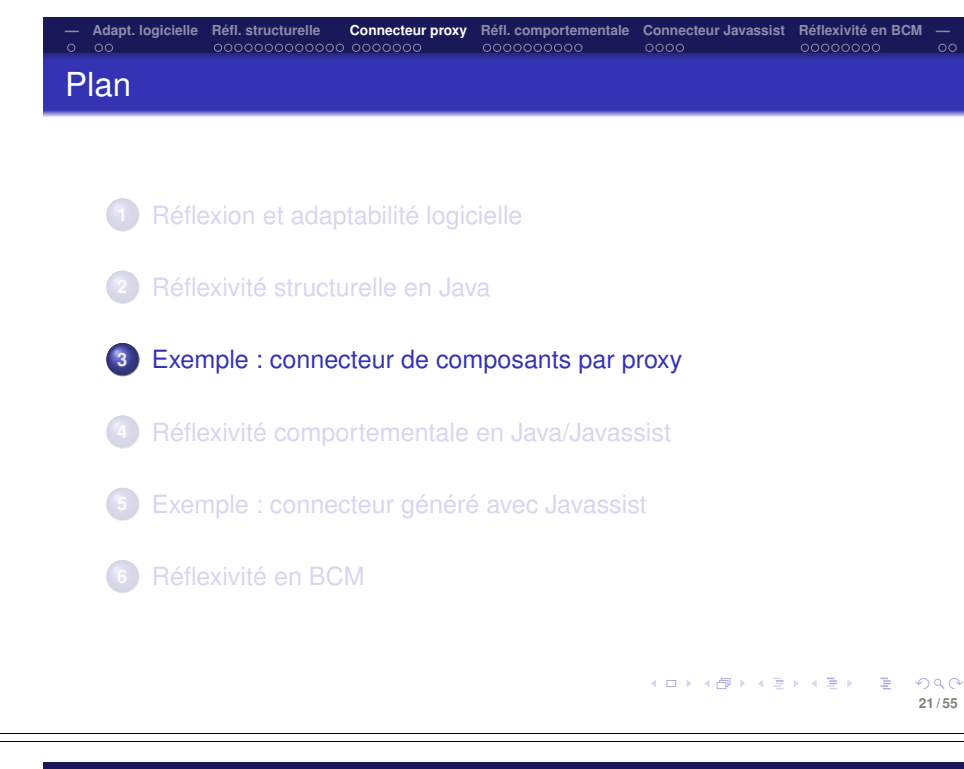

- Dans le modèle à composants BCM, les composants exposent et requièrent des services par leurs ports entrants et sortants reliés par des connecteurs implantant l'interface *requise* et appelant le port entrant sur l'interface *offerte*.
- ⇒ C'est une forme de *proxy* !
- La solution la plus évidente et la plus flexible consiste à programmer chaque connecteur manuellement.
- Lorsqu'il s'agit simplement de relayer les appels, une solution plus satisfaisante serait de générer les connecteurs automatiquement à partir des interfaces requise et offerte.
- Dans certains cas, il est possible de le faire en utilisant les *proxys* dynamiques de Java.
- **Illustrons cela sur un exemple d'un composant** Calculator offrant une interface *CalculatorServicesI* et appelé par un composant VectorSummer via une interface requise SummingServiceI. メロメメタメメ ミメメミメー ミーのダウ

```
23 / 55
```
**21 / 55**

COOOOOOO

# **— Adapt. logicielle Réfl. structurelle Connecteur proxy Réfl. comportementale Connecteur Javassist Réflexivité en BCM —**

### Mécanisme de *proxy* dynamique de Java

Mécanisme général d'interception des appels : introduire un objet entre un client et un fournisseur qui va intercepter « tous » les appels du premier au second.

Exemple d'utilisation : talons (*stub*) et squelettes RMI.

- En Java, il s'agit :
	- **<sup>1</sup>** de créer un intercepteur (*proxy*) à partir des interfaces implantées par le fournisseur ;
	- **<sup>2</sup>** de lier à cet intercepteur un objet dit « *invocation handler* » qui va effectivement traiter tous les appels reçus par l'intercepteur ;
	- **<sup>3</sup>** pour ce faire, cet « *invocation handler* » implante une interface prédéfinie contenant une méthode invoke.
- La classe java.lang.Proxy, superclasse de toutes les classes de *proxy* créées dynamiquement, propose des méthodes statiques pour créer des classes de *proxy* ou directement des objets *proxy* (dont la classe est créée implicitement).

(ロ) (@) (홍) (홍) - 홍- 990 **22 / 55**

**— Adapt. logicielle Réfl. structurelle Connecteur proxy Réfl. comportementale Connecteur Javassist Réflexivité en BCM —** Interface offerte et requise

```
public interface CalculatorServicesI
extends OfferedI
{
  public double add(double x, double y) throws Exception;
  public double subtract(double x, double y) throws Exception ;
}
public interface SummingServiceI
extends RequiredI
{
 public double sum(double x, double y) throws Exception ;
}
```
#### Le service requis sum est réalisée par le service offert add, ce qui donne le connecteur « *manuel* » suivant :

public class ManualConnector extends AbstractConnector implements SummingServiceI @Override public double sum(double x, double y) throws Exception { return ((CalculatorServicesI)this.offering).add(x, y) ; }

{

}

```
— Adapt. logicielle Réfl. structurelle Connecteur proxy Réfl. comportementale Connecteur Javassist Réflexivité en BCM —
                                                                                                          — Adapt. logicielle Réfl. structurelle Connecteur proxy Réfl. comportementale Connecteur Javassist Réflexivité en BCM —
Comment procéder ?
                                                                                                          L'invocation handler I
                                                                                                               public class ConnectorIH extends AbstractConnector implements InvocationHandler
      1 Le proxy connecteur est créé sur les interfaces ConnectorI et
                                                                                                               {
          SummingServiceI.
                                                                                                                 protected HashMap<String, String> methodNamesMap ;
          ConnectorI proxy =
                                                                                                                 public ConnectorIH(HashMap<String, String> methodNamesMap) {
            (ConnectorI) Proxy.newProxyInstance(
                                                                                                                   this.methodNamesMap = methodNamesMap ;
                             this.getClass().getClassLoader(),
                                                                                                                  }
                             new Class<?>[]{ConnectorI.class, SummingServiceI.class},
                             new ConnectorIH(methodNamesMap)) ;
                                                                                                                 protected boolean isConnectorMethod(String methodName) {
                                                                                                                   Method[] connectorMethods = ConnectorI.class.getMethods() :
                                                                                                                   boolean ret = false:
      2 Pour traiter les appels via SummingServiceI, l'invocation
                                                                                                                   for(int i = 0 ; !ret 66 i < connectorMethods.length ; i++ ) {
          handler doit savoir comment faire correspondre ses méthodes et
                                                                                                                     ret = connectorMethods[i].getName().equals(methodName) ;
          celles de CalculatorServiceI.
                                                                                                                    }
                                                                                                                   return ret ;
             Par simplicité, faisons cette correspondance uniquement sur les
                                                                                                                  }
                noms (nombre, types et ordre des paramètres étant les mêmes).
                                                                                                                 @Override
      3 Puisqu'il doit implanter les méthodes de l'interface ConnectorI,
                                                                                                                 public Object invoke(Object proxy, Method method, Object[] args)
                                                                                                                 throws Throwable
          l'invocation handler hérite d'AbstractConnector et exécute ces
                                                                                                                  {
          méthodes sur lui-même (this).
                                                                                                                   if (this.isConnectorMethod(method.getName())) {
                                                                                                                     // Invoke the method on the invocation handler as connector object.
                                                                                                                     return method.invoke(this, args) ;
                                                          K ロ ▶ K @ ▶ K 할 ▶ K 할 ▶ - 할 → 9 Q @
                                                                                                                                                                    (日) (日) (日) (日) (日) (日) (日)
                                                                                    25 / 55
                                                                                                                                                                                              26 / 55
— Adapt. logicielle Réfl. structurelle Connecteur proxy Réfl. comportementale Connecteur Javassist Réflexivité en BCM —
                                                                                                          — Adapt. logicielle Réfl. structurelle Connecteur proxy Réfl. comportementale Connecteur Javassist Réflexivité en BCM —
                                                                                                          Création du proxy et séquence de connexion
L'invocation handler II
         \left| \right| else
           // Get the name of the offered method for the required one.
           String offeredMethodName = this.methodNamesMap.get(method.getName()) :
           // When no correspondance is given, keep the same name.
                                                                                                               Exemple de séquence d'exécution :
           if (offeredMethodName == null) { offeredMethodName = method.getName() : }
           // Find the method implementation in the inboud port.
           // First, compute the types of the arguments.
                                                                                                                 HashMap<String, String> methodNamesMap = new HashMap<String, String>() ;
           Class<?>[] pt = null ;
                                                                                                                 methodNamesMap.put("sum", "add") ;
           if (args != null) {
                                                                                                                 ConnectorI connector =
            pt = new Class<?>[args.length] ;
                                                                                                                     (ConnectorI) Proxy.newProxyInstance(
             for (int i = 0; i < arg.length; i++) {
                                                                                                                                      this.getClass().getClassLoader(),
               pt[i] = \arcsin(i], \text{getClass}(i);
                                                                                                                                       new Class<?>[]{ConnectorI.class, SummingServiceI.class},
                                                                                                                                       new ConnectorIH(methodNamesMap)) ;
             }
                                                                                                                 p.doConnection(ServerPortURI, connector) ;
           }
           Method offeredMethod =
               this.offering.getClass().getMethod(offeredMethodName, pt) ;
           // Invoke the found method on the inbound port.
           return offeredMethod.invoke(this.offering, args) ;
         }
       }
     }
```
K ロ ▶ K @ ▶ K 로 ▶ K 로 ▶ → 로 → K) Q Q @ **27 / 55**

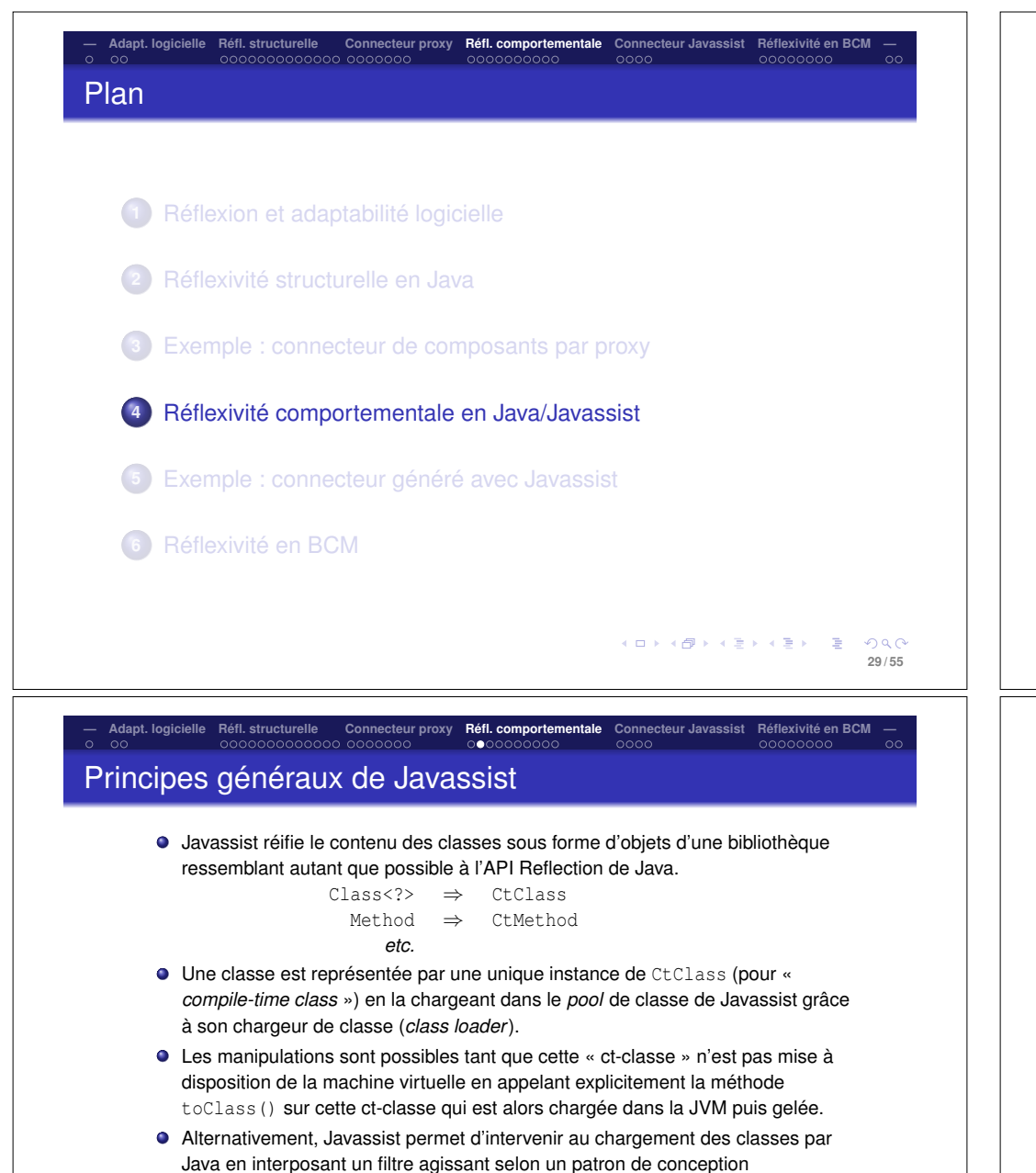

*Observateur* ; le chargement dans le *pool* Javassist demeure manuel mais le chargement dans la JVM après exécution du filtre est alors fait automatiquement.

- Normalement, une classe ne peut être chargée deux fois dans une JVM, mais l'API JPDA permet de modifier une classe déjà chargée par la technique du KID KARY KE KENTE YORG
- « *hot swap* » utilisée par les *debuggers*.

**31 / 55**

## **— Adapt. logicielle Réfl. structurelle Connecteur proxy Réfl. comportementale Connecteur Javassist Réflexivité en BCM —** De la réflexion de structure à la réflexion de comportement

- La limite de la réflexion en Java apparaît au niveau de la méthode invoke de la classe Method qui permet d'exécuter un objet méthode, mais comme une boîte noire dont le code n'est pas réifié (donc inaccessible).
- Comment donner accès au code ?
	- La machine virtuelle Java accède au code par le contenu des fichiers .class chargé dans sa mémoire par des chargeurs de classes (« *class loaders* »).
	- Plusieurs outils ont été conçus et implantés pour donner un accès au code des classes via son fichier .class.
	- Ces outils s'interposent entre la machine virtuelle et les fichiers .class et permettent aux programmes de modifier le code des classes lors de leur chargement.
	- BCEL et ASM réifient le code octal de la JVM alors que Javassist permet de le voir sous la forme de code source Java.

K □ ▶ K @ ▶ K 할 X X 할 X : 할 X 9 Q @ **30 / 55**

**— Adapt. logicielle Réfl. structurelle Connecteur proxy Réfl. comportementale Connecteur Javassist Réflexivité en BCM —** Exemple de manipulation manuelle en Javassist

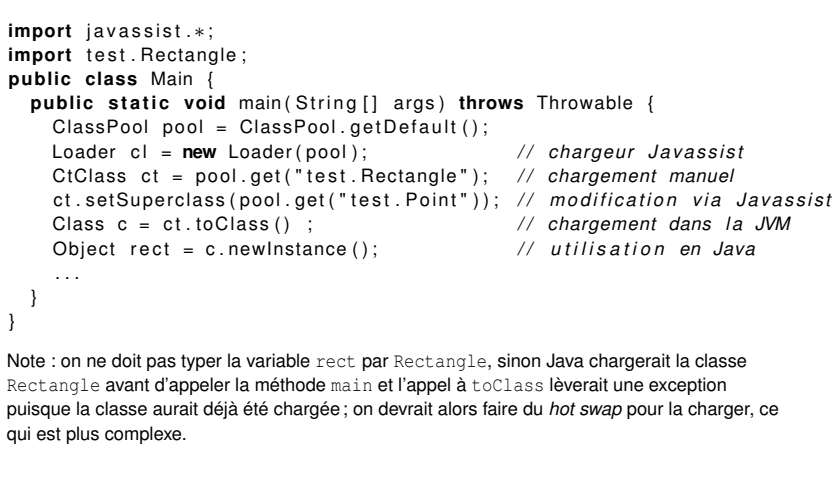

```
— Adapt. logicielle Réfl. structurelle Connecteur proxy Réfl. comportementale Connecteur Javassist Réflexivité en BCM —
```
### Interception au chargement I

- L'intérêt du chargeur Javassist est de fournir un mécanisme d'interception basé sur un patron Observateur pour s'interposer entre la lecture des fichiers .class et la mise en place dans la machine virtuelle de manière à réaliser des transformations au chargement.
- Un transformateur est une instance d'une classe implantant l'interface Translator.

**public interface** Translator { public void start (ClassPool pool) **throws** NotFoundException , CannotCompileException ; public void onLoad (ClassPool pool, String classname) **throws** NotFoundException , CannotCompileException ; }

> **KEIK KALK SIK SI AGA A SI AGA A SI AGA A SI AGA A SI AGA A SI AGA A SI AGA A SI AGA A SI AGA A SI AGA A SI AGA 33 / 55**

# **— Adapt. logicielle Réfl. structurelle Connecteur proxy Réfl. comportementale Connecteur Javassist Réflexivité en BCM —**

## Une transformation simple : rendre publique

```
public class MakePublicTranslator implements Translator {
  void start ( Class Pool pool ) throws ... {}
  void onLoad ( Class Pool pool, String classname )
                       throws NotFoundException , CannotCompileException {
       CtClass cc = pool, get (classname):
       cc. setModifiers (Modifier . PUBLIC);
   }
}
public class Main {
  public static void main (String [] args) throws Throwable {
    Translator t = new MakePublicTransform();
    ClassPool pool = ClassPool . getDefault ( );
    Loader cl = new Loader ():
    cl . addTranslator ( pool , t );
     cl.run ("MyApp", args);
   }
}
Notez ici l'utilisation de deux chargeurs (le chargeur initial implicite et celui donné par c1).
L'existence de ces deux chargeurs peut faire qu'une même classe soit chargée dans les deux et
alors considérées comme différentes. Dans ce cas, on peut devoir forcer le chargement de
classes à se faire ensuite dans un chargeur spécifique pour préserver l'unicité de la classe
```
**chargée.**  $\overline{35/55}$ 

**— Adapt. logicielle Réfl. structurelle Connecteur proxy Réfl. comportementale Connecteur Javassist Réflexivité en BCM —**

### Interception au chargement II

- La méthode onLoad est appelée par le chargeur de classe Javassist avec le collecteur et le nom de la classe \*avant\* de lire le fichier .class.
- Il faut donc définir :
	- une classe de transformation qui réalise les modifications désirées à la classe dans sa méthode onLoad, puis
	- attacher une instance de cette classe au chargeur de classes de Javassist.

À partir de là, cette méthode onLoad sera appelée à chaque fois qu'une classe doit être chargée.

> K ロ ▶ K 個 ▶ K 할 > K 할 > → 할 → K) Q Q @ **34 / 55**

# **— Adapt. logicielle Réfl. structurelle Connecteur proxy Réfl. comportementale Connecteur Javassist Réflexivité en BCM —** Les méthodes

- Les méthodes sont représentées par des instances de CtMethod.
- Les constructeurs sont représentés par des instances de CtConstructor.
- Ces classes définissent des méthodes :
	- insertBefore() and insertAfter() pour ajouter du code source dans le corps des méthodes,
	- addCatch() pour ajouter des tratements d'exception sur l'ensemble du corps de la méthode, et
	- La méthode insertAt() permet d'introduire du code à une ligne donnée de la méthode.

Condition : la méthode doit avoir été compilée avec l'option -g (*« debugging »* ou déverminage) laissant plus d'information dans le fichier .class sur les numéros de lignes et les noms de variables locales.

#### K ロ ▶ K 個 ▶ K ヨ ▶ K ヨ ▶ │ ヨ │ Ю Q (2) **36 / 55**

#### Contraintes sur le code source

- Javassist inclut un compilateur Java pour traduire ce code source en code octal qui est ensuite introduit dans les méthodes.
- Le fait que le code source à ajouter doivent être introduit et compilé dans le contexte d'une méthode en code octal pose certaines contraintes.
- En particulier, des noms de variables spéciaux sont définis, comme \$0, \$1, \$2, pour représenter le pseudo-argument this et les arguments de la méthode, ou encore \$sig pour accéder à un tableau de type Class des types des paramètres formels ou encore \$type pour accéder à l'objet de type Class représentant le type du résultat formel.

## **— Adapt. logicielle Réfl. structurelle Connecteur proxy Réfl. comportementale Connecteur Javassist Réflexivité en BCM —** Ajout de méthodes et de champs

#### Ajout d'une méthode :

CtClass point = ClassPool.getDefault().get("Point"); CtMethod  $m =$ CtNewMethod . make (" public int xmove (int dx)  $\{x \leftarrow dx; \}$ ", point); point.addMethod(m);

#### Ajout d'un champ :

**•** Préparation :

CtClass point = ClassPool.getDefault().get("Point"); CtField f = **new** CtField ( CtClass . intType , "z" , point );

puis, ajout sans initialisation :

point . addField (f);

ou encore avec initialisation :

point . addField (f , "0" ); *// la valeur initiale est 0.*

メロトメタトメミドメミド (毛) のべの **39 / 55**

**37 / 55**

イロトメタトメ ミトメミト ニミーのんぐ

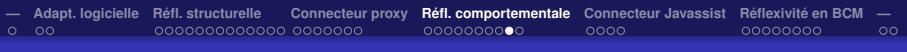

#### Exemple

}

Soit la classe Point suivante :

```
class Point {
  int x, y;
  void move(int dx, int dy) { x \leftrightarrow y += dy; }
}
```
• On ajoute une trace de move par :

```
ClassPool pool = ClassPool . getDefault ( );
CtClass cc = pool.get("Point");CtMethod m = cc . getDeclaredMethod ( "move " ) ;
m. insertBefore (\sqrt{5} System . out . println (\text{$}1); System . out . println (\text{$}2); \}");
```
Pour donner l'équivalent de :

```
class Point {
    int x, y;
     void move ( int dx , int dy ) {
         \{ System.out.println(dx); System.out.println(dy); \}x \leftarrow dx ; y \leftarrow dx ; dv ;
     }
```

```
K ロ ▶ K 個 ▶ K ミ ▶ K ミ ▶ │ 글 │ K 9 Q @
                                 38 / 55
```
**— Adapt. logicielle Réfl. structurelle Connecteur proxy Réfl. comportementale Connecteur Javassist Réflexivité en BCM —** Plan

- **1** Réflexion et adaptabilité logicielle
- **2** Réflexivité structurelle en Java
- **3** Exemple : connecteur de composants par proxy
- **4** Réflexivité comportementale en Java/Javassist
- **5** Exemple : connecteur généré avec Javassist
- **6** Réflexivité en BCM

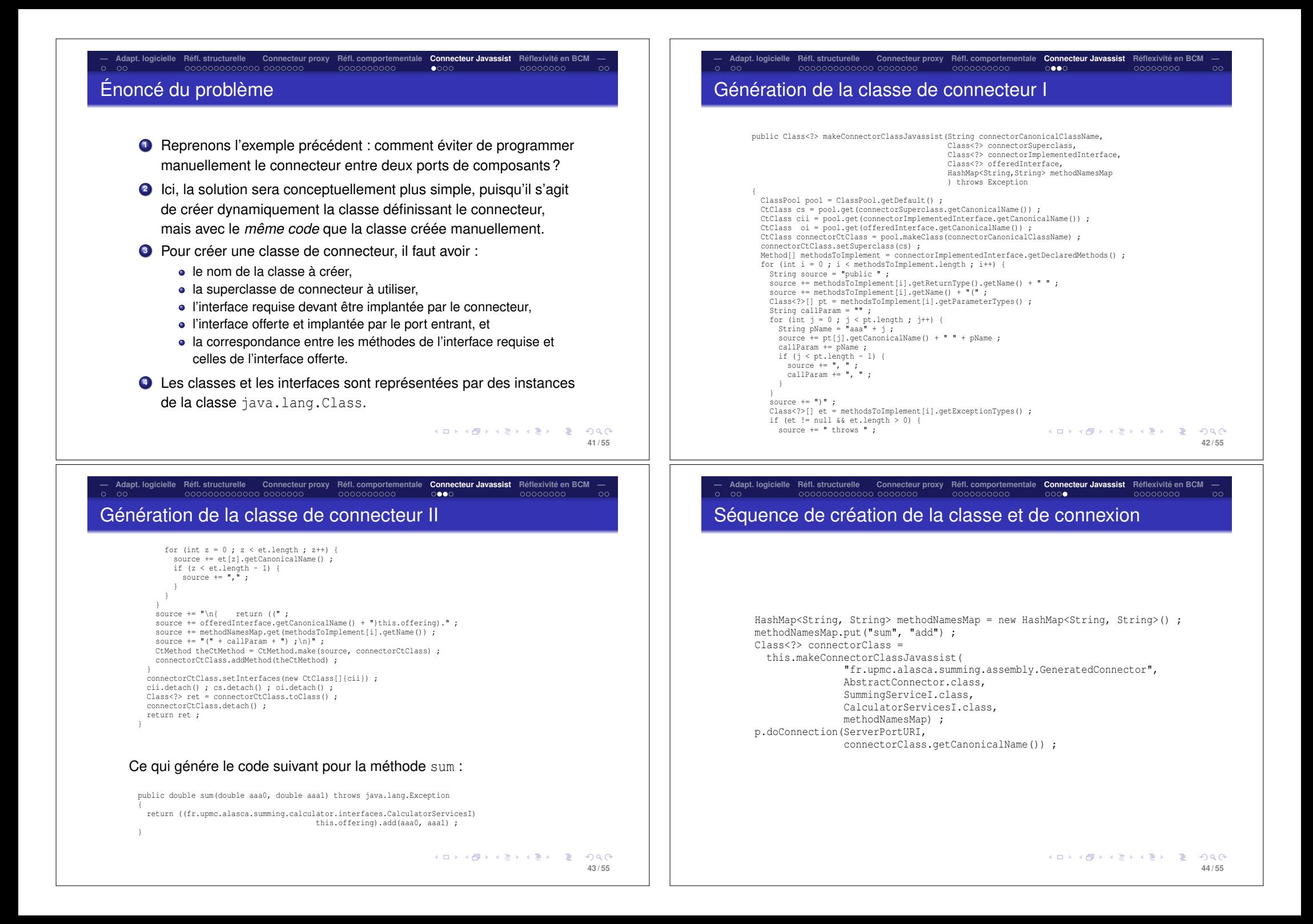

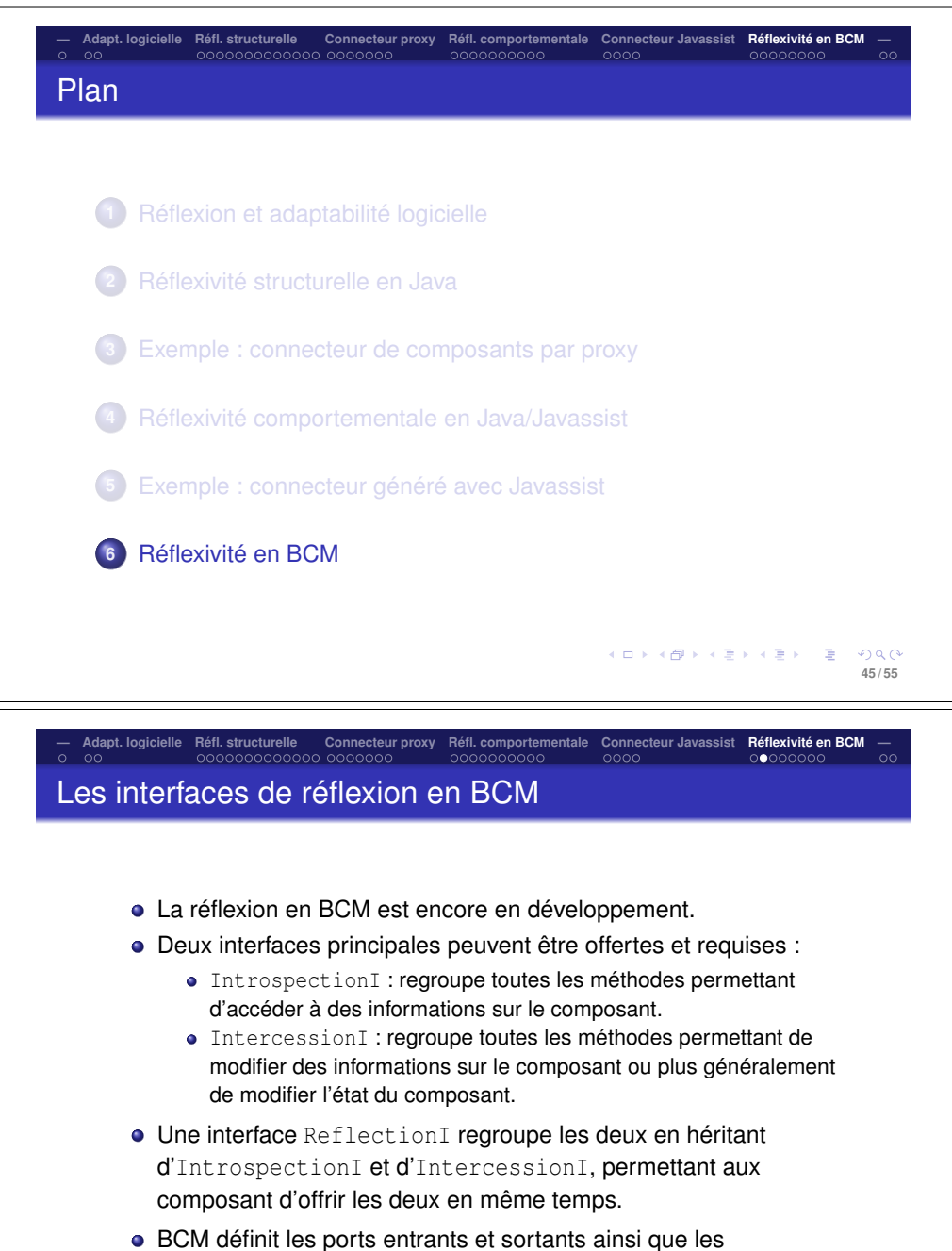

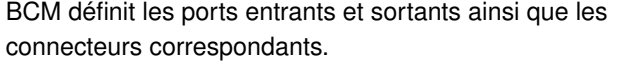

## Réflexivité dans un modèle à composants

- Objectif : donner la capacité d'introspecter et d'intro-agir sur les composants à l'exécution.
- · Qu'est-ce qu'on vise à gérer ?
	- des informations définissant le « type » de composants (interfaces offertes et requises,
	- des informations statiques définissant les capacités du composant (passif ou actif, capable d'ordonnancer des tâches ou non, ...) ;
	- des informations plus dynamiques sur l'état courant du composant dans son cycle de vie (initialisé, démarré, arrêté, ...) ;
	- des informations de nature plus architecturales (les ports, leurs états, leurs connexions, ...).
	- des informations de nature plus comportementale et fonctionnelle, comme les implantations des services (signatures des méthodes d'implantation des serces et des constructeurs, les greffons installés, les fonctions de trace et de journalisation, ...).

K ロ ▶ K 個 ▶ K ミ ▶ K ミ ▶ │ 글 │ K 9 Q @ **46 / 55**

**48 / 55**

**— Adapt. logicielle Réfl. structurelle Connecteur proxy Réfl. comportementale Connecteur Javassist Réflexivité en BCM —** L'interface IntrospectionI I

public interface IntrospectionI extends OfferedI, RequiredI

{

// Plug-ins facilities public boolean hasInstalledPlugins() throws Exception ;<br>public boolean isInstalled(String pluginId) throws Exce public boolean isInstalled(String pluginId) throws Exception ;<br>public PluginI qetPlugin(String pluginURI) throws Exception ; getPlugin(String pluginURI) throws Exception ; public boolean isInitialised(String pluginURI) throws Exception ;

// Logging facilities isLogging() throws Exception ; public boolean isTracing() throws Exception ;

// Internal behaviour requests public boolean isInStateAmong(ComponentStateI[] states) throws Exception ; public boolean notInStateAmong(ComponentStateI[] states) throws Exception ;<br>nublic boolean hasItsOwnThreads() throws Exception ; hasItsOwnThreads() throws Exception ; public int getTotalNUmberOfThreads() throws Exception ;<br>public boolean hasSerialisedExecution() throws Exception : hasSerialisedExecution() throws Exception ; public boolean canScheduleTasks() throws Exception ;

// Implemented interfaces management public Class<?>[] getInterfaces() throws Exception ; public Class<?>
qetInterface(Class<?>
inter)
throws Exception; public Class<?>[] getRequiredInterfaces() throws Exception ; public Class<?>
qetRequiredInterface(Class<?>
inter)
throws Exception; public Class<?>[] getOfferedInterfaces() throws Exception ;<br>public Class<?> getOfferedInterface(Class<?> inter) throws public Class<?>
getOfferedInterface(Class<?>
inter) throws Exception ;
unblic boolean
isInterface(Class<?>
inter) throws Exception : public boolean isInterface(Class<?> inter) throws Exception ;<br>public boolean isRequiredInterface(Class<?> inter) throws Exc public boolean isRequiredInterface(Class<?> inter) throws Exception ;<br>public boolean isOfferedInterface(Class<?> inter) throws Exception ; isOfferedInterface(Class<?> inter) throws Exception ;

// Port management public String[] findPortURIsFromInterface(Class<?> inter) throws Exgeption;,  $\longleftrightarrow$  (三)  $\longleftrightarrow$  三 つく(~

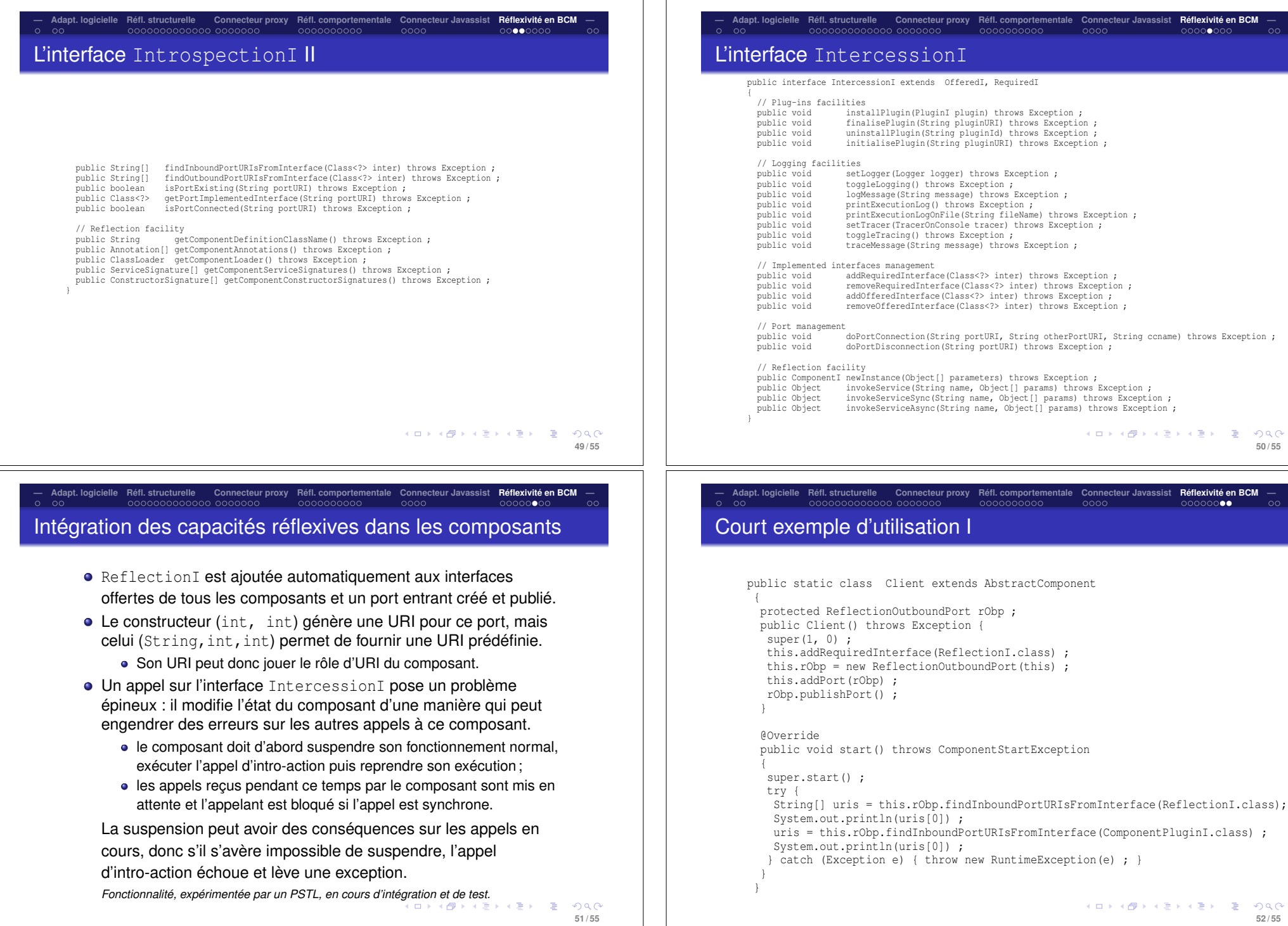

### Court exemple d'utilisation II

#### @Override

```
public void deploy() throws Exception
{
AbstractComponent server = new AbstractComponent(1, 0) {} ;
this.addDeployedComponent(server) ;
String[] rpIbpURI =
 server.findInboundPortURIsFromInterface(ReflectionI.class) :
Client client = new Client () ;
this.addDeployedComponent(client) ;
String[] rpObpURI =
 client.findOutboundPortURIsFromInterface(ReflectionI.class) ;
client.doPortConnection(rpObpURI[0], rpIbpURI[0],
  ReflectionConnector.class.getCanonicalName());
super.deploy();
```
#### Ce qui donne le résultat suivant :

starting...

}

fr.upmc.components.pre.reflection.interfaces.ReflectionI-4e9a2511-2a24-49fb-af39-7e fr.upmc.components.pre.plugins.interfaces.ComponentPluginI-7e8694a5-2eaf-417a-b260shutting down... ending...

> イロトメタトメ ミトメミト ニミーのんぐ **53 / 55**

**— Adapt. logicielle Réfl. structurelle Connecteur proxy Réfl. comportementale Connecteur Javassist Réflexivité en BCM —** Pour aller plus loin : sélection de lectures recommandées

- Lire l'article « *Reflection in logic, functional and object-oriented programming : a Short Comparative Study* » disponible sur le site de l'UE.
- Examiner la Javadoc l'API Reflection de Java (dans la documentation standard de J2SE).
- Lire les tutoriaux suivants sur le WWW : http://tutorials.jenkov.com/java-reflection/index.html http://onjava.com/pub/a/onjava/2007/03/15/ reflections-on-java-reflection.html
- Lire le tutoriel Javassist disponible avec la distribution du logiciel et la page Javassist du projet JBoss à l'URL http://www.jboss.org/javassist et les articles qui sont pointés par cette dernière.
- Regardez la fonctionnalité réflexion en BCM.
- Lire la description du modèle de composants Fractal dans *The Fractal Component Model*, E. Bruneton, T. Coupaye et J.-B. Stefani, version 2.0-3, 2004, disponible sur le site de l'UE.

**KO → K個 → K 君 → K 君 → 「君」 の R (V) 55 / 55**

**— Adapt. logicielle Réfl. structurelle Connecteur proxy Réfl. comportementale Connecteur Javassist Réflexivité en BCM —** Récapitulons... **<sup>1</sup>** L'auto-adaptabilité logicielle peut se décomposer en quatres grands types : *paramétrique*, *de ressources*, *fonctionnelle* et *architecturale*. **<sup>2</sup>** La *réflexivité logicielle* est une approche permettant de mettre en œuvre des opérations d'adaptation fonctionnelle et architecturale des entités logicielles. **<sup>3</sup> Java** est un langage offrant une forme de **réflexion structurelle**, en particulier par son *package* java.lang.reflect mais également une forme limitée de **réflexion de comportement** par son mécanisme de *proxy* dynamique. **<sup>4</sup>** Pour obtenir une forme de **réflexion de comportement plus complète** en Java, il faut faire appel à des **bibliothèques externes**, comme **Javassist**, permettant de créer du code dynamiquement et de l'intégrer à l'application.

**<sup>5</sup>** Les principes de la réflexion s'appliquent également à la programmation par composants, où les réflexions structurelle et de comportement sont complétées par de la **réflexion architecturale**.

> K ロ ▶ K 個 ▶ K ミ ▶ K ミ ▶ │ 글 │ K 9 Q @ **54 / 55**